# <span id="page-0-0"></span>Digital representasjon

# Alt er bit!

#### Hvordan lagre

- tall
- **o** tekst
- bilder
- lyd

som bit i en datamaskin

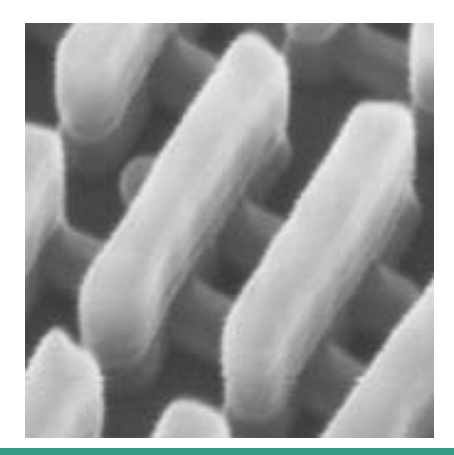

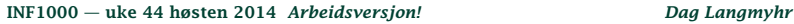

<span id="page-1-0"></span>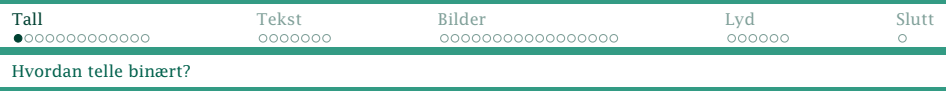

# Binære tall

Skal vi telle med bit (0 og 1), må vi telle binært. Dette gjøres egentlig på samme måte som vi teller desimalt:

- Øk siste siffer med 1.
- Hvis vi ikke har flere siffer, sett til 0 og gjenta for sifferet til venstre.

Binært 0 1 10 11 100 101 110 111 1000 1001 1010 1011 1100 Desimalt 0 1 2 3 4 5 6 7 8 9 10 11

# **Notasjon**

Hvis det mulighet for tvil, skriver vi binære tall som  $1001<sub>2</sub>$ og desimale tall som  $1001_{10}$ .

<span id="page-2-0"></span>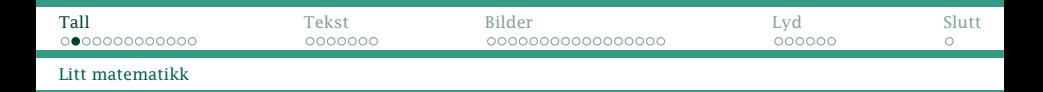

## Et matematisk blikk

I det desimale tallsystemet har posisjonene vekt  $1, 10, 100, 1000, \ldots = 10^0, 10^1, 10^2, 10^3, \ldots$ 

(Notasjonen  $a^n$  (« $a$  i  $n$ -te») betyr  $a \times a \times \cdots \times a$ .) *n* ganger

I det binære tallsystemet har posisjonene vekt  $1, 2, 4, 8, \ldots = 2^0, 2^1, 2^2, 2^3, \ldots$ 

$$
8 \quad 4 \quad 2 \quad 1
$$
  

$$
2^3 \quad 2^2 \quad 2^1 \quad 2^0
$$
  

$$
\downarrow \quad \downarrow \quad \downarrow
$$
  

$$
1011_2 = 1 \quad 0 \quad 1 \quad 1 \quad = 11_{10}
$$

<span id="page-3-0"></span>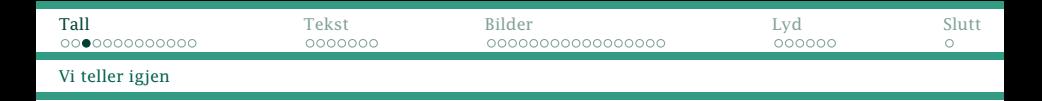

#### Vi teller binært med grupper av bit, f eks byte som inneholder 8 bit:

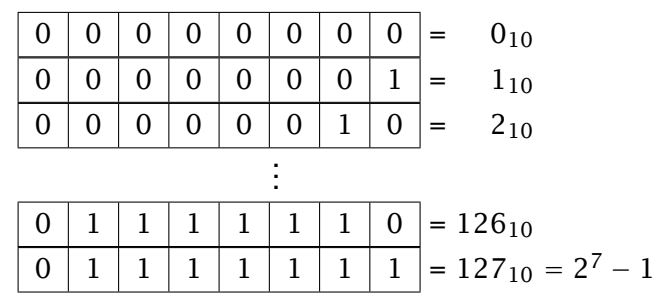

Vi stopper når vi kommer til øverste bit.

<span id="page-4-0"></span>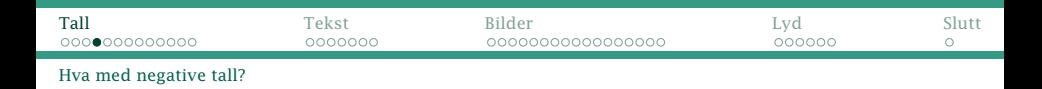

# Negative tall

Et negativt tall *n* lagres i 8 bit som  $2^8 + n = 256 + n$ :

 $1 \mid 1 \mid 1 \mid 1 \mid 1 \mid 1 \mid 1 \mid 1 \mid = -1_{10} = 256 - 1 = 255$  $1 \mid 1 \mid 1 \mid 1 \mid 1 \mid 1 \mid 0 = -2_{10}$  $1 \mid 1 \mid 1 \mid 1 \mid 1 \mid 1 \mid 0 \mid 1 \mid 5 \cdot -3_{10}$ . . .  $1 \mid 0 \mid 0 \mid 0 \mid 0 \mid 0 \mid 0 \mid 1 \mid = -127_{10}$  $0 \mid 0 \mid 0 \mid 0 \mid 0 \mid 0 \mid 0 \mid = -128_{10}$ 

Øverste bit («fortegnsbitet») angir om et tall er negativt.

<span id="page-5-0"></span>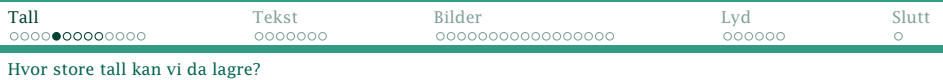

# Heltall i Java

Java tilbyr disse tallene:

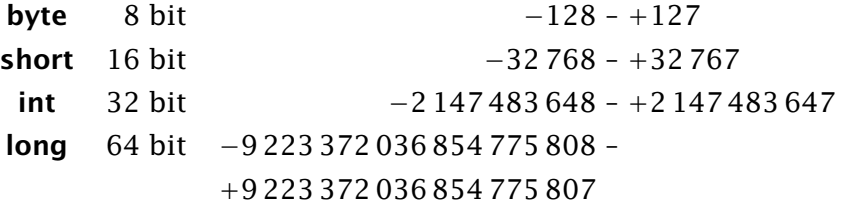

<span id="page-6-0"></span>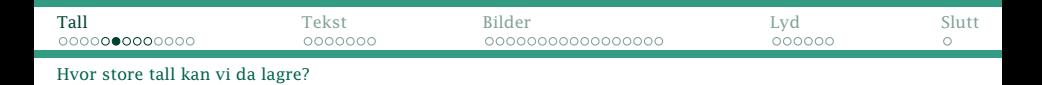

#### Hvorfor er dette viktig?

```
class Overflyt {
    public static void main(String[] arg) {
        int v = 100000, v2 = v*v;
        System.out.println("v=" + v + " og v2=" + v2);
    }
}
gir dette resultatet
$ javac Overflyt.java
$ java Overflyt
v=100000 og v2=1410065408
```
<span id="page-7-0"></span>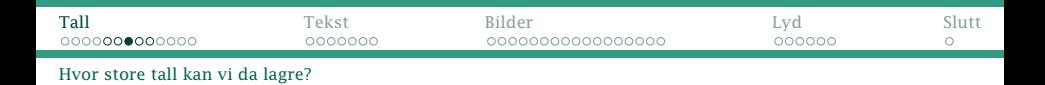

```
class IkkeOverflyt {
    public static void main(String[] arg) {
        long v = 100000, v2 = v*v;
        System.out.println("v=" + v + " og v2=" + v2);
    }
}
```
gir riktig svar:

\$ javac IkkeOverflyt.java \$ java IkkeOverflyt v=100000 og v2=10000000000

<span id="page-8-0"></span>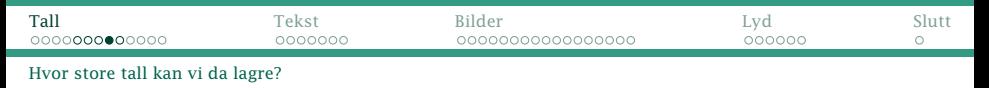

# Heksadesimal notasjon

Det er lett å gjøre feil når man jobber med binære tall:

11111110110111001011101010011000 *. . . . . .* 01110110010101000011001000010000

Det er enklere å erstatte fire og fire binære sifre med heksadesimale sifre  $0_{16}$ –F<sub>16</sub>:

> 1111 1110 1101 1100 1011 1010 1001 1000  $F_{16}$  $E_{16}$  ${D_{16}}$   ${C_{16}}$   ${B_{16}}$  $A_{16}$  $\frac{9}{16}$  ${8}_{16}$ 0111 0110 0101 0100 0011 0010 0001 0000  $\frac{1}{7}_{16}$  $\frac{6}{616}$  $\frac{1}{5}_{16}$  $\frac{1}{4}_{16}$  $\frac{1}{3}_{16}$  $\frac{1}{2}_{16}$  $\frac{1}{16}$  $\overline{0}_{16}$ FEDCBA9876543210<sub>16</sub>

<span id="page-9-0"></span>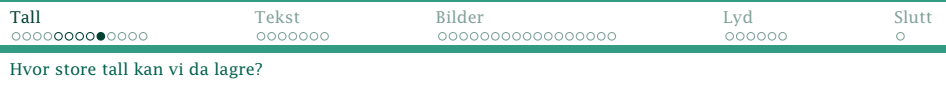

# Oktal notasjon

Tidligere brukte man ofte oktal notasjon der man slår sammen tre og tre bit:

$$
\underbrace{111}_{7_8} \underbrace{110}_{6_8} \underbrace{101}_{5_8} \underbrace{100}_{4_8} \underbrace{011}_{3_8} \underbrace{010}_{2_8} \underbrace{001}_{1_8} \underbrace{000}_{0_8}
$$

I dag har hex-notasjonen overtatt.

<span id="page-10-0"></span>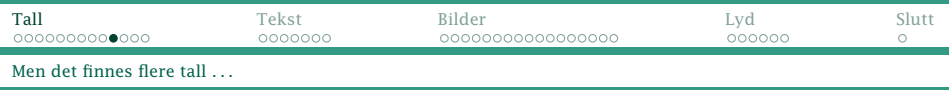

Men hva med disse tallene?

- Andromedagalaksen er 24 029 742 100 000 000 000 km unna.
- $\sigma \pi = 3,14159265$
- Et H-atom er 0,000 000 096 mm stort.
- Vi trenger ikke bare heltall men også tall som
	- kan ha veldig små og veldig store verdier
	- $\bullet$  kan ha desimaler
	- **•** ikke behøver å være helt nøyaktige.

<span id="page-11-0"></span>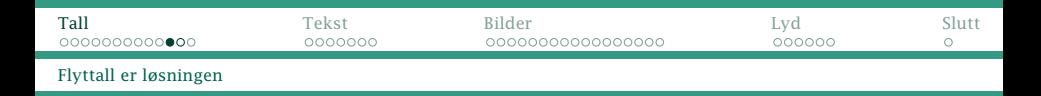

Løsningen i det desimale tallsystemet er å oppgi tallet med 10-erpotens:

- Andromedagalaksen er  $2.4 \cdot 10^{19}$  km unna.
- $\sigma \pi = 3.14159265$
- $\bullet$  Et H-atom er 9.6 · 10<sup>-8</sup> mm stort.

Så lagrer vi den justerte tallverdien (9,6) og 10-erpotensen (−8).

På en datamaskin gjør vi det samme, men bruker vi 2-erpotenser i float og double.

31 30 23 22 0 *S 2-erpotens Tallverdien*

<span id="page-12-0"></span>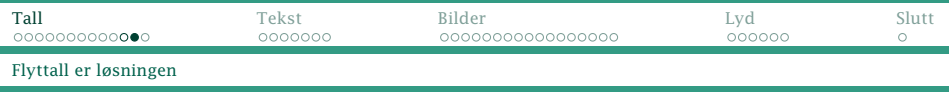

I Java har vi disse flyttallene:

÷

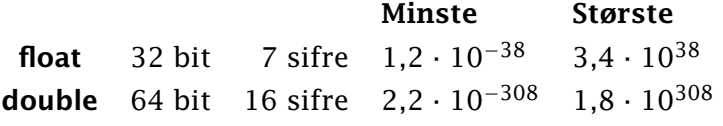

Vi kan konvertere mellom heltall og flyttall:

```
class Konvertering {
    public static void main(String[] arg) {
        double f1 = 3.94, f2;
        int i;
        i = (int) f1;f2 = (double)i;
        System.out.println("i=" + i+" og f2="+f2);
    }
}
Svaret blir: i=3 og f2=3.0
      INF1000 — uke 44 høsten 2014 Arbeidsversjon! Dag Langmyhr
```
<span id="page-13-0"></span>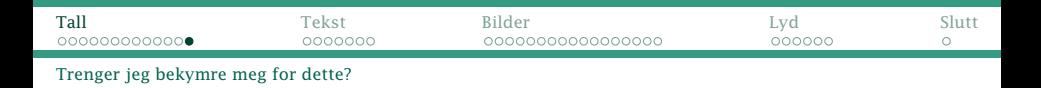

#### Er dette viktig?

```
class FloatTest {
    public static void main(String[] arg) {
        double a = 1.23456789012345678901234567890;
        System.out.printf("a=%.30f\n", a);
    }
}
fungerer slik:
$ javac FloatTest.java
$ java FloatTest
a=1.234567890123456700000000000000
```
<span id="page-14-0"></span>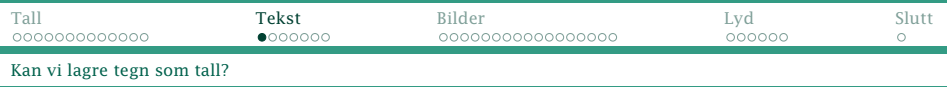

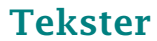

Hvordan lagrer vi tegn i datamaskinen? Det er lett:

Sett opp en tabell over tegn vi trenger og gi hvert tegn et nummer.

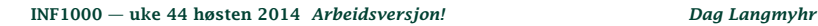

<span id="page-15-0"></span>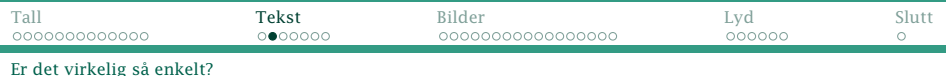

#### Problemet

Hva hvis ikke alle bruker samme tabell?

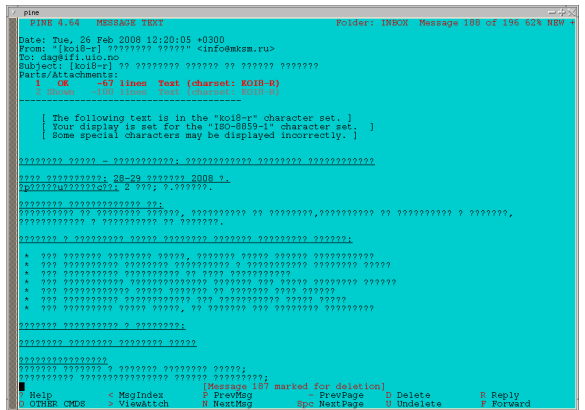

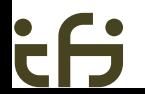

<span id="page-16-0"></span>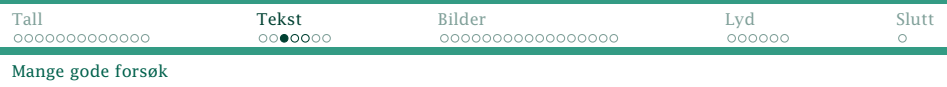

# ASCII

Første vellykkede forsøk på standardisering var Ascii (American standard code for information interchange) i 1963:

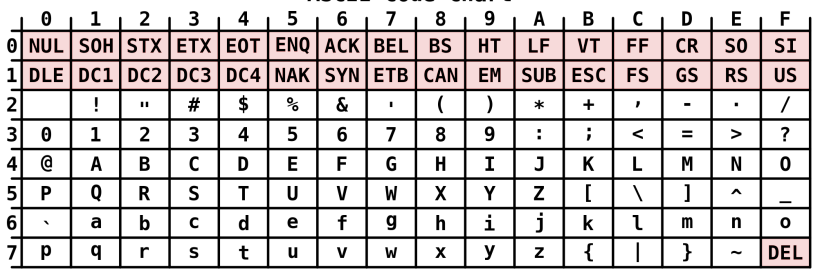

#### **ASCII Code Chart**

<span id="page-17-0"></span>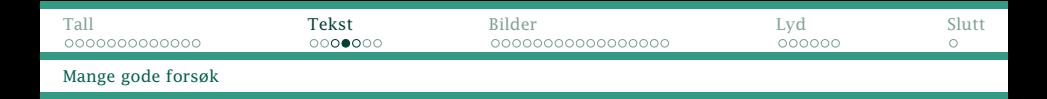

- $\leq$  1 Ascu ble etter hvert brukt av de fleste.
- $\exists$  Det er lett å sjekke om et tegn er et siffer eller en bokstav.
- $\leq$  1 Det er lett å konvertere fra liten til stor bokstav.
- Mangler ÆØÅ og andre bokstaver og tegn.

Det siste ga opphav til et utall av lokale varianter der for eksempel [\]{|} ble erstattet av  $\triangle$ ØÅæøå. Dette førte til «Gj|vik-syndromet».

<span id="page-18-0"></span>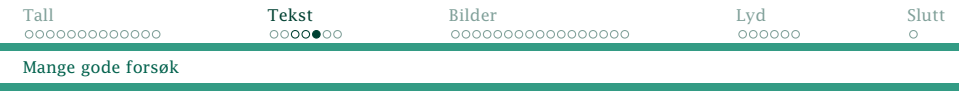

## Latin-1

÷

En klart bedre løsning ble ISO 8859-1 (Latin-1).

Den (og varianter) er ennå i bruk.

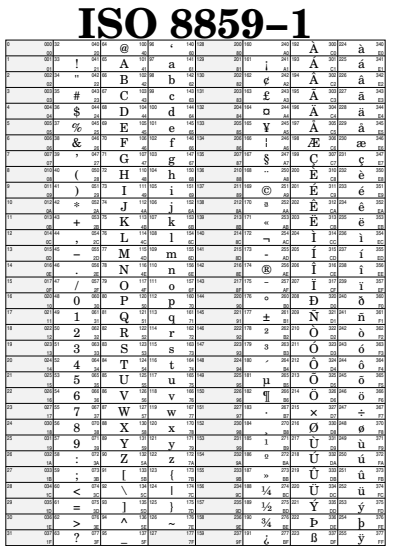

[INF1000 — uke 44 høsten 2014](#page-0-0) *Arbeidsversjon! Dag Langmyhr*

© April 1995, DFL, Ifi/UiO

<span id="page-19-0"></span>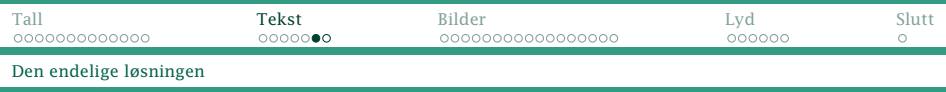

# Unicode

Men det er bare én løsning som har fremtiden for seg: en tegnkoding som omfatter alle skriftspråk i verden. Den heter Unicode og er nå stort sett ferdig.

Unicode skal omfatte alle skriftspråk som brukes eller har vært brukt

# $\pi$  Я $\mathbb{H}$  æ $\infty$

- Det er plass til drøyt 1 000 000 tegn.
- 113 021 tegn er foreløbig definert.
- Mer og mer programvare (som Java) støtter Unicode.

## <span id="page-20-0"></span>UTF-8

Hvordan lagre Unicode-tekst uten å bruke for mye plass på disk eller over nettet? UTF-8 bruker fra 1 til 4 byte til å lagre et tegn:

- \$ U+0024 00100100
- ¢ U+00A2 11000010 10100010
- $\epsilon$  U+20AC 11100010 10000010 10101100
- Щ U+10384 11110000 10010000 10001110 10000100

Unicode og UTF-8 er nå standard ved Ifi.

<span id="page-21-0"></span>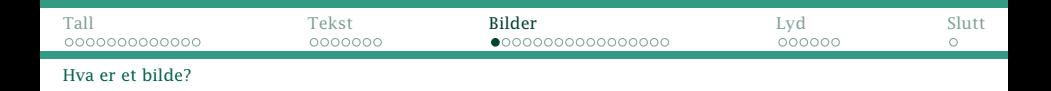

# Bilder

Et bilde kan vises på en LCD-fargeskjerm med de tre RGB-fargene:

- Rød
- Grønn
- Blå

(Utskrift på papir bruker CMYK (Cyan, Magenta, Yellow, blacK) i stedet.)

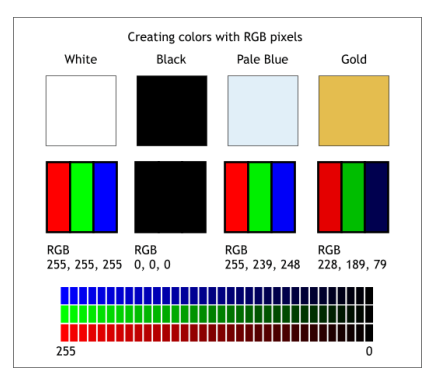

<span id="page-22-0"></span>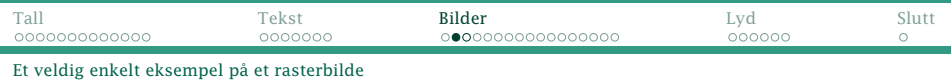

## Et eksempel

 $\bullet$ 

På Ifis hjemmeside finnes et «favicon».

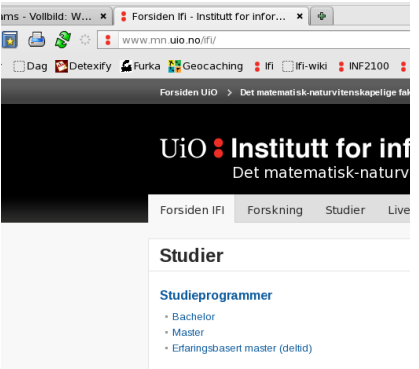

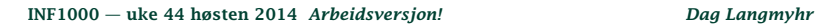

<span id="page-23-0"></span>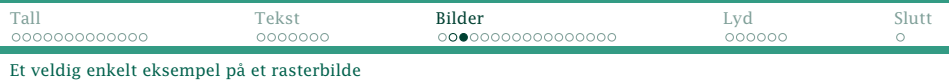

Dette er et rasterbilde på 16 · 16 ruter.

I hver rute angir vi RGB-verdiene; her

- Mørk rød: R=183/255, G=47/255, B=36/255
- Gjennomsiktig

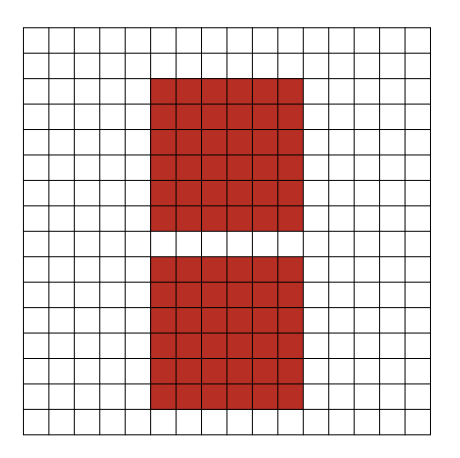

<span id="page-24-0"></span>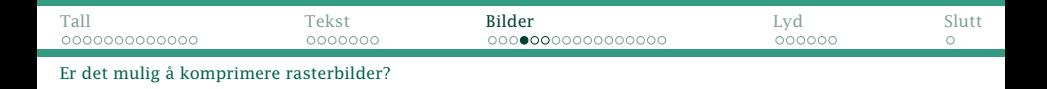

Et rasterbilde kan ta stor plass:

- Favicon-en til UiO er på  $16 \cdot 16 \cdot 3$  byte =  $768B$
- $\bullet$  Et skjermbilde kan være på 1920  $\cdot$  1200  $\cdot$  3 byte = 6,9 MB

Er det mulig å komprimere dette?

<span id="page-25-0"></span>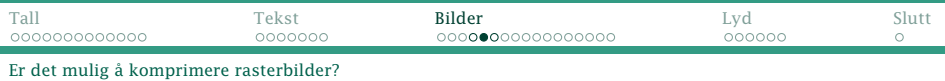

# Fargetabell

Hvis det ikke er mange ulike farger, bruk en tabell over fargene.

Vårt favicon trenger da  $1 + 6 + 16 \cdot 16 \cdot \frac{1}{8}$  $\frac{1}{8}$  byte = 39 B

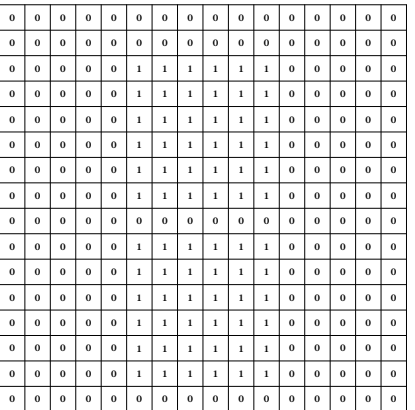

<span id="page-26-0"></span>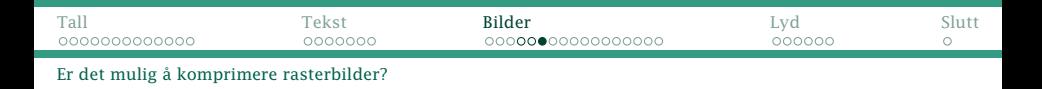

# «Run-length»-koding

I et rasterbilde er ofte piksler ved siden av hverandre like.

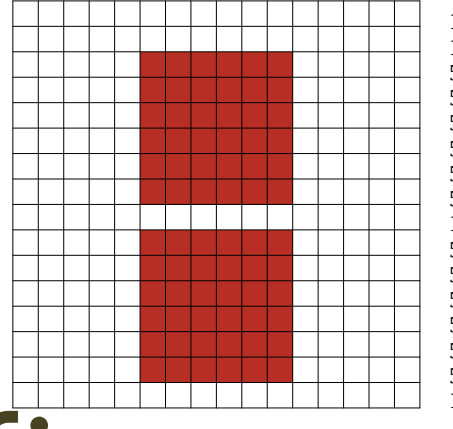

16×0 16×0 5×0, 6×1, 5×0 5×0, 6×1, 5×0 5×0, 6×1, 5×0 5×0, 6×1, 5×0 5×0, 6×1, 5×0 5×0, 6×1, 5×0 16×0 5×0, 6×1, 5×0 5×0, 6×1, 5×0 5×0, 6×1, 5×0 5×0, 6×1, 5×0 5×0, 6×1, 5×0 5×0, 6×1, 5×0 16×0

<span id="page-27-0"></span>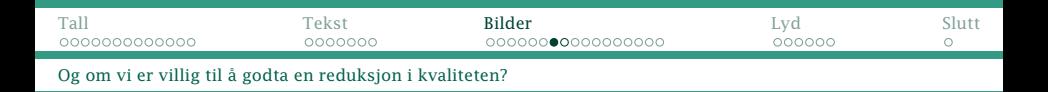

#### For fotografier gjelder dette:

- På fotografier er det sjelden brå overganger.
- Vi mennesker kan bare skjelne et begrenset antall nyanser.
- Vi søker automatisk etter mønstre.

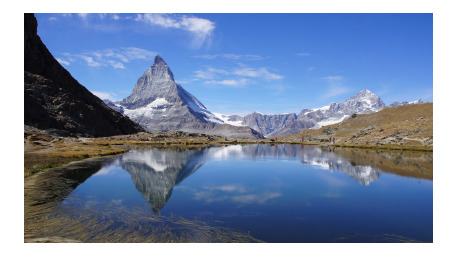

# <span id="page-28-0"></span>JPEG-formatet

JPEG benytter dette til å lage en forenklet versjon av bildet.

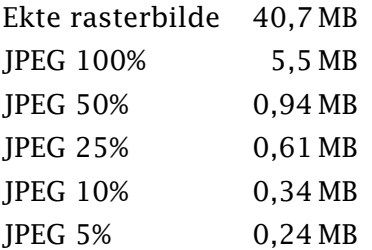

(Dette er komprimering med tap. Det er umulig å komme tilbake til det opprinnelige bildet.)

<span id="page-29-0"></span>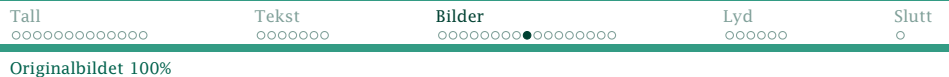

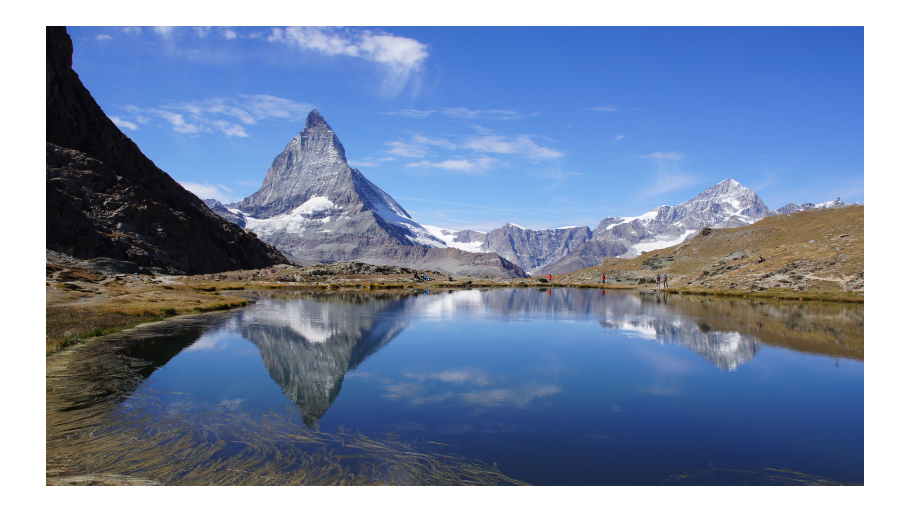

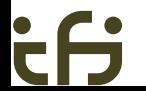

<span id="page-30-0"></span>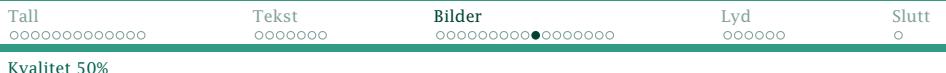

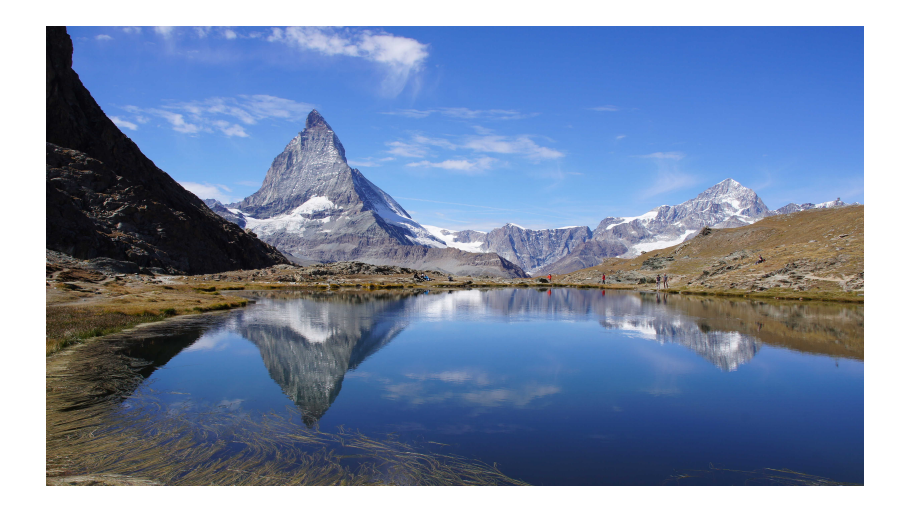

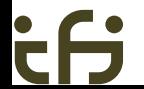

<span id="page-31-0"></span>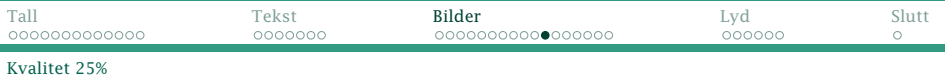

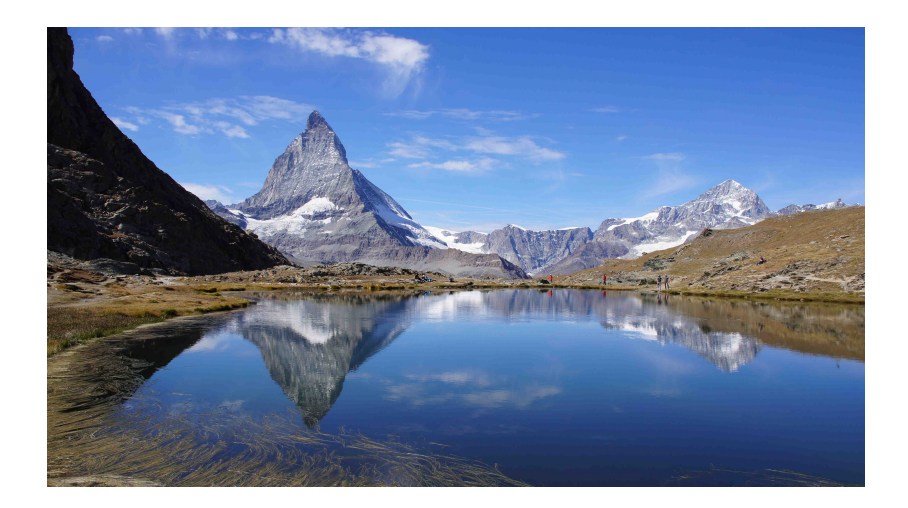

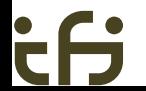

<span id="page-32-0"></span>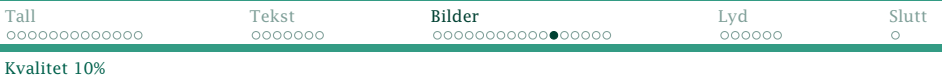

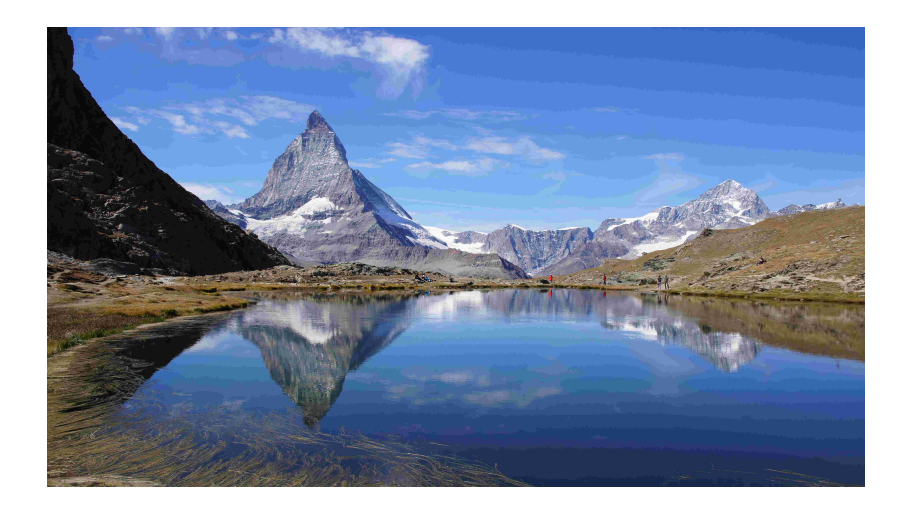

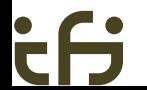

<span id="page-33-0"></span>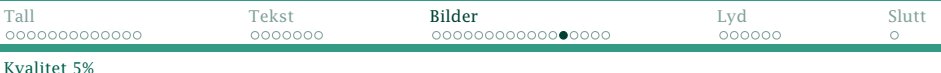

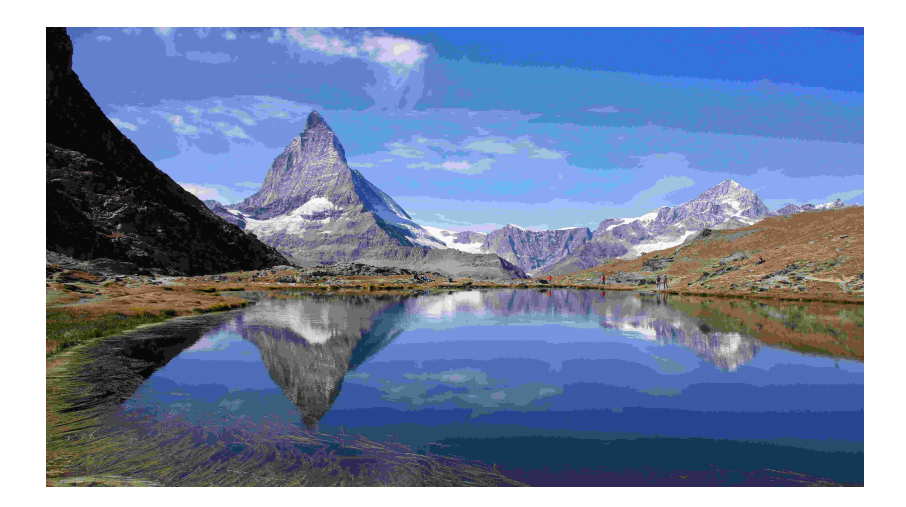

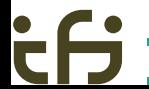

<span id="page-34-0"></span>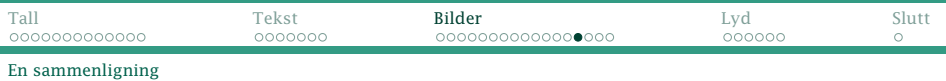

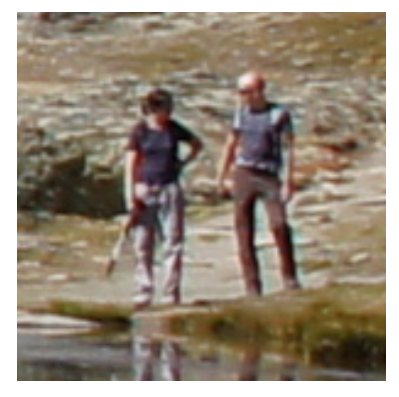

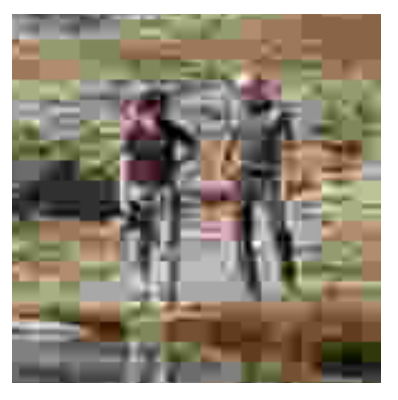

Original Kvalitet 5%

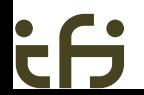

### <span id="page-35-0"></span>Vektorgrafikk

Det er også mulig å lagre bilder som linjer og kurver:

```
:
newpath
38.4094 2.83464 moveto
38.4094 15.44878 lineto
28.3464 15.44878 lineto
21.03242 15.44878 14.93857
21.1286 14.93857 28.3464 curveto
14.93857 35.77315 lineto
36.56685 35.77315
36.56685 48.38728 lineto
2.32443 48.38728 lineto
2.32443 28.3464 lineto
2.32443 14.16295 14.0667
2.83464 28.3464 2.83464 curveto
closepath stroke
   :
```
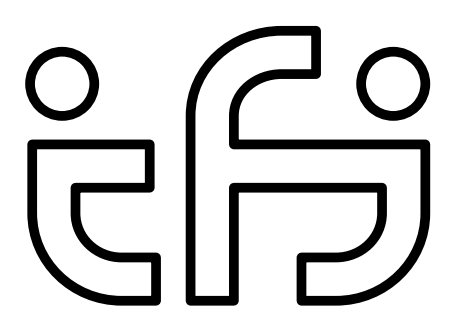

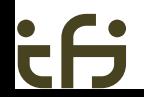

<span id="page-36-0"></span>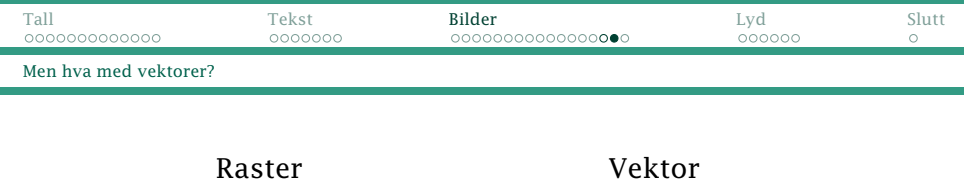

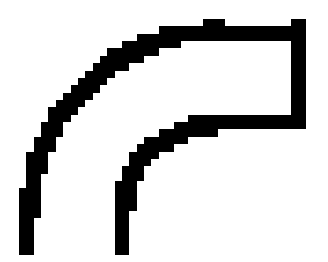

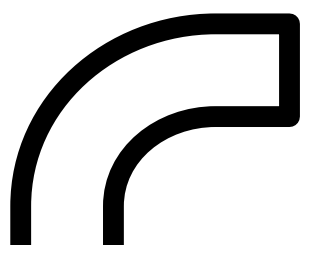

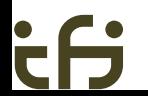

<span id="page-37-0"></span>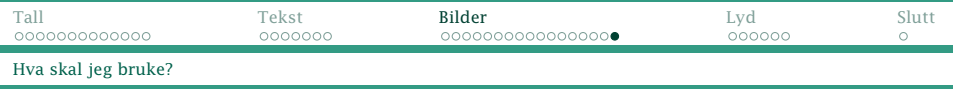

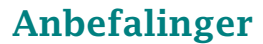

- Bruk vektorgrafikk om mulig: SVG, EPS, PDF.
- For fotografier bruk JPEG i så god kvalitet som mulig.
- For annen rastergrafikk bruk PNG med så mange piksler som mulig.

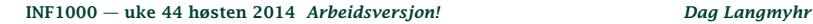

<span id="page-38-0"></span>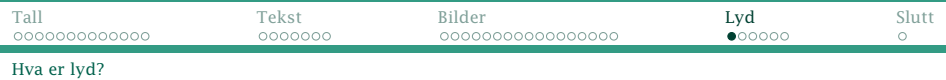

# Hvordan lagre lyd

Lyd er bølger i luft, men de kan overføres som strøm:

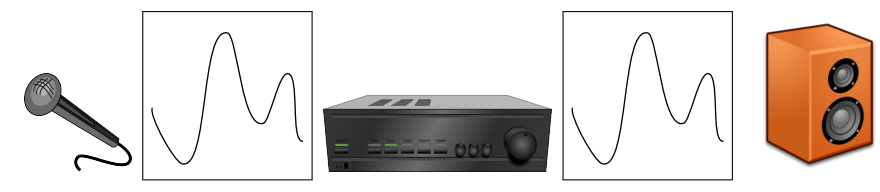

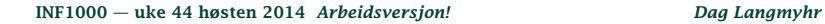

<span id="page-39-0"></span>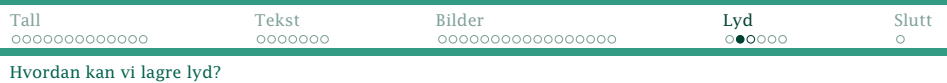

Vi kan lagre lyden ved å måle strømmen med jevne mellomrom:

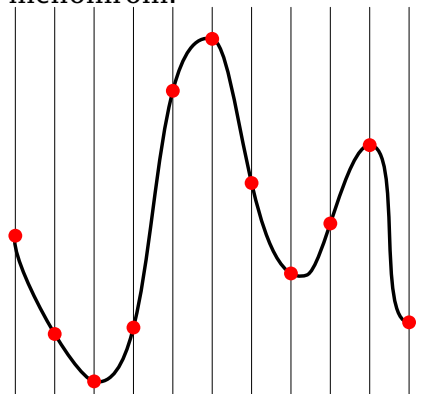

Men for å lagre digitalt må vi måle styrken i faste intervaller:

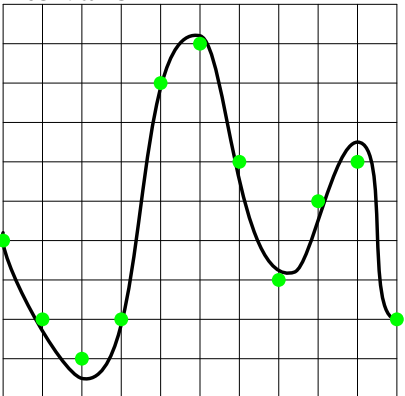

<span id="page-40-0"></span>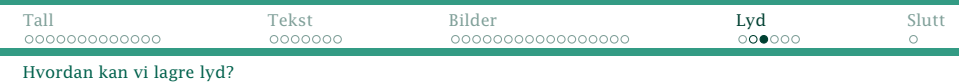

Med disse målingene

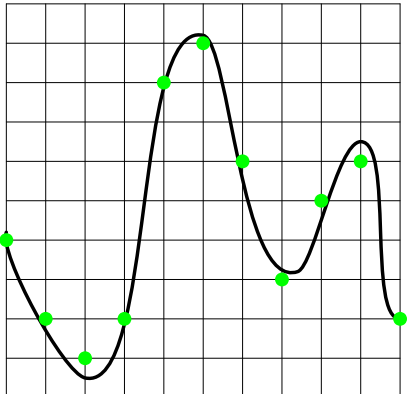

kan vi gjenskape lyden (men ikke helt nøyaktig):

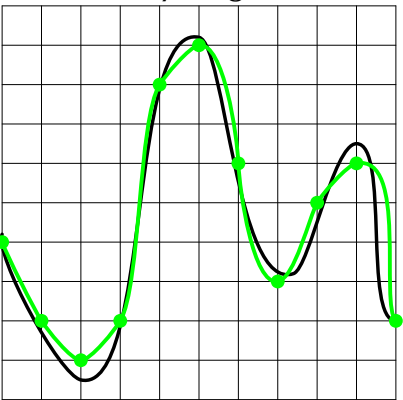

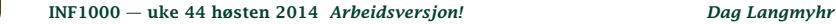

<span id="page-41-0"></span>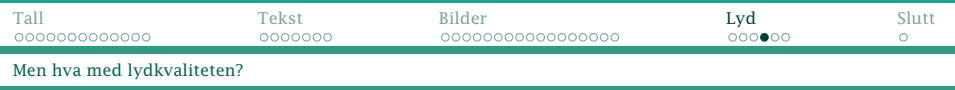

## Kvaliteten på lyden blir da avhengig av

- hvor ofte vi måler
- hvor mange trinn vi benytter til målingen

# CD

En vanlig CD har 74 minutter spilletid med god lyd:

- 44 100 målinger («samples») per sekund
- $2^{16}$  = 65 536 intervaller (dvs 2 byte)
- 2 kanaler
- + 37% feilkorreksjonsdata

En CD må derfor ha plass til 783 MB.

<span id="page-42-0"></span>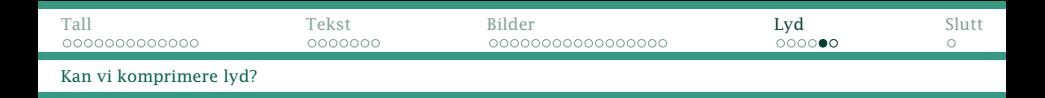

Er det mulig å spare plass?

- Høyre og venstre kanal er stort sett nesten like. Det er lurere å lagre venstre kanal samt forskjellen.
- I stedet for å lagre hver måling med sin verdi, holder det å lagre forskjellen.

Men: På grunn av feil og spoling må man av og til lagre den ekte verdien.

<span id="page-43-0"></span>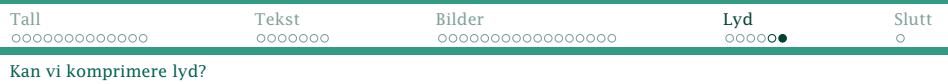

Enda mer plass kan vi spare om vi tar hensyn til hvordan vi mennesker hører:

- Vi kan ikke høre lyder under 20 Hz og over 20 000 Hz.
- Om vi hører en kraftig lyd med én frekvens, hører vi ikke litt svakere lyder med noe høyere frekvens.
- Etter å ha hørt en sterk lyd, hører vi dårligere en tid etterpå (inntil 0,2 s).

#### MP3

MP3 utnytter dette og tillater til dels sterk komprimering:

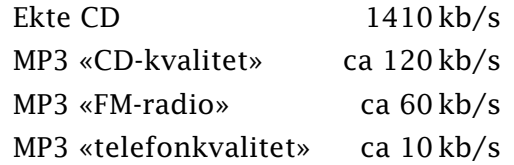

<span id="page-44-0"></span>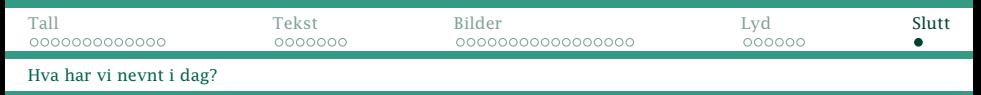

# **Oppsummering**

- Alt er bit i en datamaskin.
- Det finnes ulike typer tallverdier, og programmereren må velge riktig.
- Det er mange ulike tegnkodinger å forholde seg til (ennå).
- Rasterbilder og vektorbilder er nyttige til hvert sitt formål.
- Lydkoding med MP3 er blitt en standard, men vi kan velge kvaliteten.